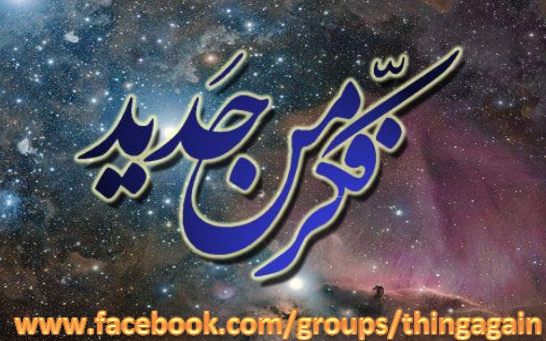

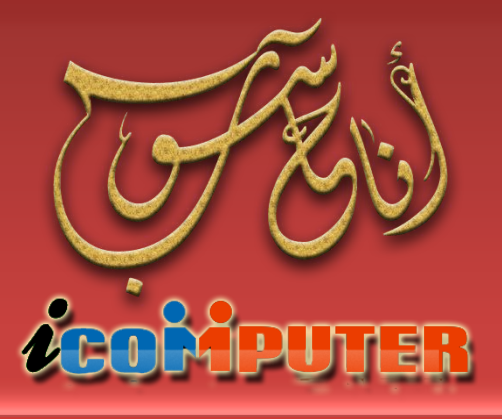

GILL OFFICE

A V

العدد الأول , آيار \2012 السنة الأولى

مجلة شمرية تصدر عن مجموعة ( فكر أن جديد ! ) تعني بعلم الحاسوب ومفاهيهه

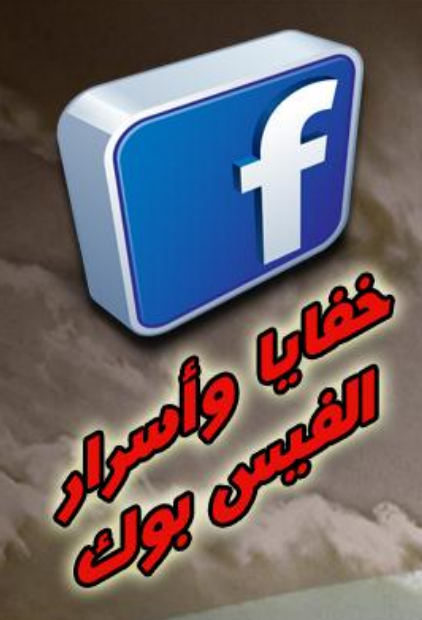

**ALCOHOL BANK** 

طاسيات لافعرفها

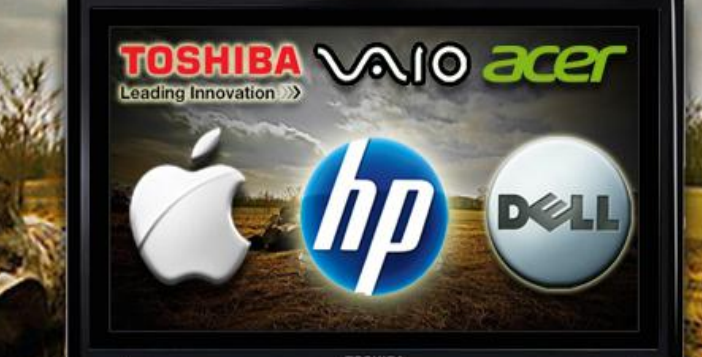

epuga. agay. diadh

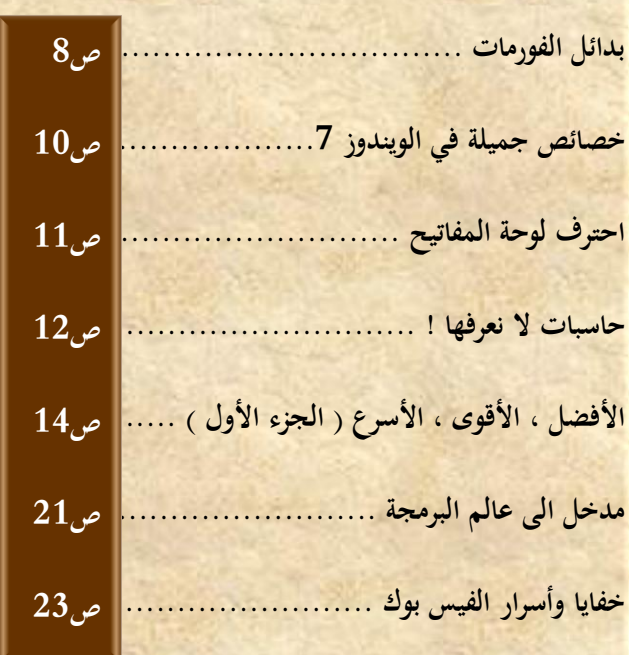

wuging

## الأبواب الثابتة

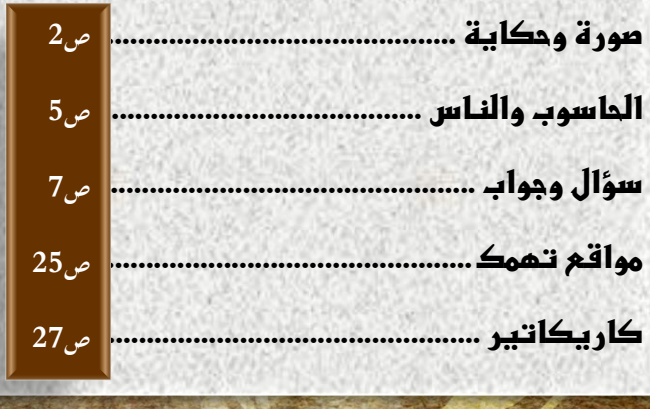

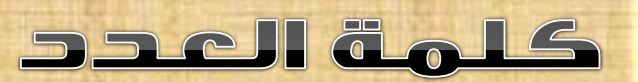

**بعد النجاح الذي حققه العدد صفر من مجلة أنا حاسوب ها هو العدد األول من المجلة يأتي ليكمل المسيرة التي بدأناها لخدمة القارئ العربي ولكي نساهم في محو أمية الحاسوب لدى جميع شرائح المجتمع ، ودأبنا في هذا العدد كما في العدد السابق على تقديم المعلومات بطر يقة مبسطة جدا وخالية من تعقيدات المصطلحات العلمية والهندسية لكي يستطيع الجميع االستفادة منها ، كما اعتمدنا على طريقة جديدة في اعتماد المعلومة الرصينة والموثوقة وهذه الطريقة تعتمد على مبدأ تكرار المشكلة وشيوع الحلول وهي طريقة ناجحة في استحصال المعلومة االفضل والجواب االنسب نظرا لتشعب مجاالت الحاسوب وصعوبة استخالص معلومة موحدة حول حل ما لمشكلة ما .**

**كما تم اعتماد معلومات من خبرة كتاب المجلة الهندسية والعلمية والعملية والتي جمعت معا لتقدم الى القارئ العربي بأبسط واجمل صورة ممكنة .**

**ونسأل اهلل ان نكون قد قدمنا خدمة بسيطة للمجتمع العربي ونرجو منها الثواب ومن اهلل التوفيق .**

**املهندس نوار السيالوي**

**كادر اجمللة**

- املهندس مصطفى صادق
	- املربجمة شهد احلسين
		- املهندس نوار السيالوي

**المجلة مجانية وال يجوز استخدامها ألغراض التجارة \* حقوق النشر والملكية الفكرية محفوظة \***

**المقاالت المنشورة مأخوذة من مصادر متعددة ومعتمدة وكذلك نتاج خبرات كادر المجلة ويجوز النقل عن محتويات المجلة مع اإلشارة لمصدرها**

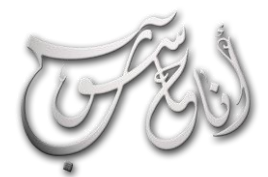

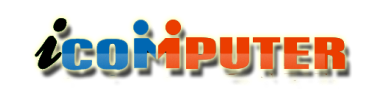

(لعبرو (لأول - آيار\2012 (لسنة (لأولى

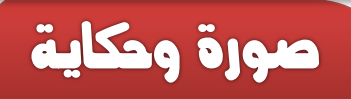

## جوين .. حين يتحول الحلم إلى واقع

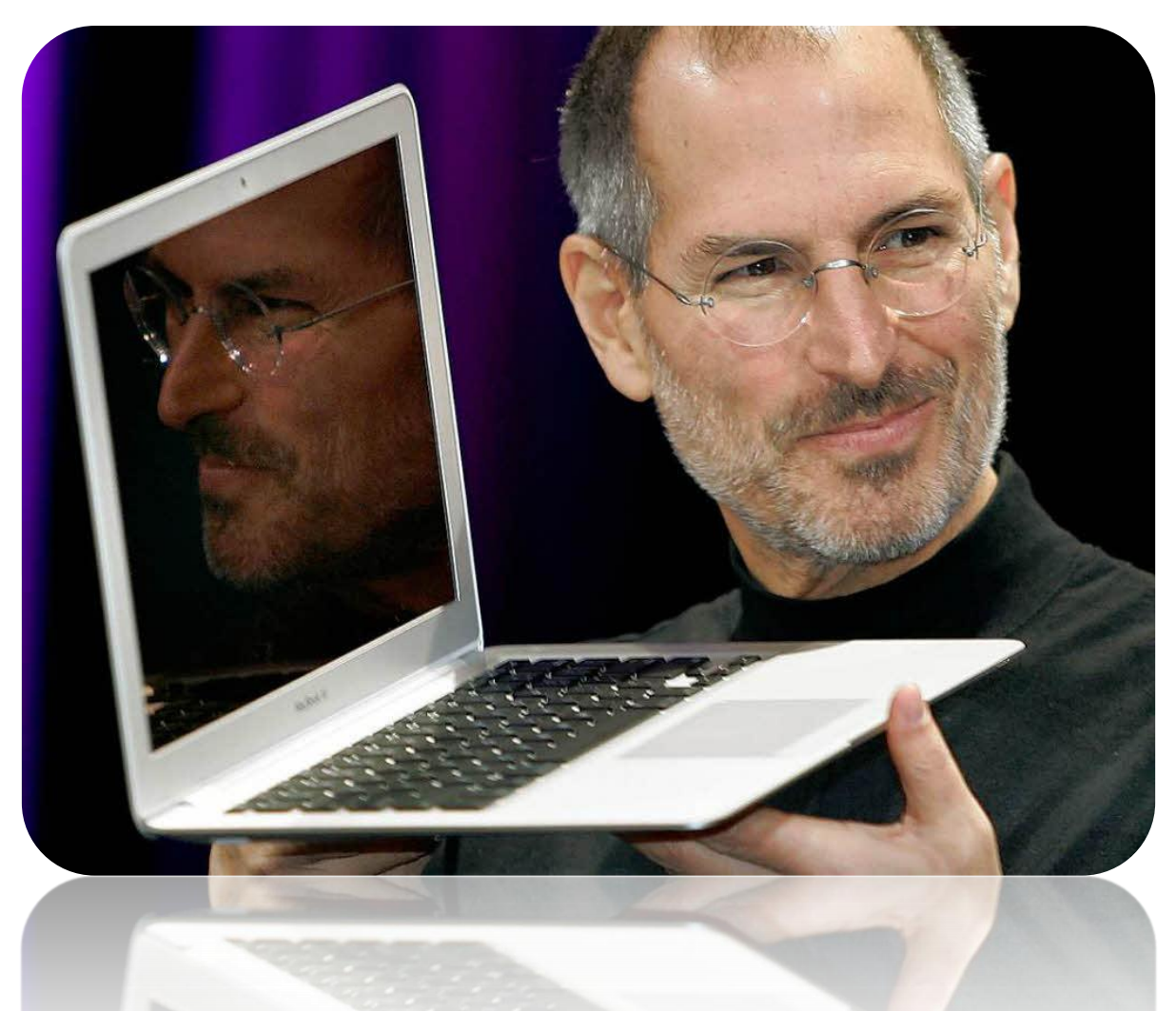

يعتبره البعض مُخترعاً ويعتبره آخرون أحد أنجح رجال الأعمال في العالم، بينما يعرفه أغلبنا على أنه الرئيس التنفيذي لشركة Apple:

كان جوبز في إجازة مرضية منذ يناير الماضي بعد إصابته بورم في البنكرياس، لكنه اضطر للاستقالة بعد تدهور حالته الصحية بشكل يؤثر على أدائه لعمله بنفس الوتيرة، حتى توفي في الخامس من أكتوبر 2011 لينشر بخبر وفاته حزناً كبيراً في قلوب الملايين من عشّاق العالم الرقمي.

**لكن ما قصة هذا الرجل؟ وما سبب هذه الشعبية الجارفة التي يحظى بها؟**

دعونا نتعرف على مشاهد من حياة ستيف جوبز لنشاهد قصة نجاح مُلهمة لرجل شارك في تغيير العالم من حوله:

2 لنبدأ بمعلومة قد تكون مفاجئة للكثيرين وهي أن جوبز الذي يعد أحد أنجح رجال الأعمال في العالم لم يدخل الجامعة!! دخل جوبز لفصل دراسي واحد لكنه رسب فيه فترك الجامعة قائلاً: "بعد ستة شهور لم أجد لها قيمة. لم يكن لدي تصور عن الهدف الذي أريد تحقيقه في حياتي، ولا عن

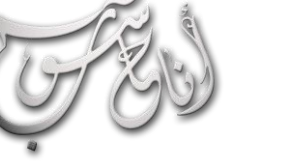

## (لعدو الأول - آيار \2012 السنة الأولى

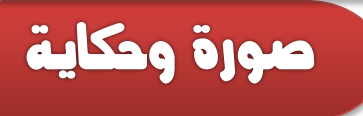

**LEOMPUTER** 

فائدة الجامعة في تحقيق هذا الهدف، كما أنني أنفق كل ما ادخره والداي طوال حياتهما، ولذلك قررت التوقف. لقد كان الأمر مخيفاً وقتها، **لكنني أرى اآلن أنه أفضل القرارات التي اتخذتها في حياتي"!**

 $\overline{a}$ 

التقى ستيف جوبز بمهندس الكومبيوتر والمبرمج ستيف وزنياك سنة 1970 ليصبحوا أصدقاء وليؤسسوا معاً شركة Apple في العام 1976 بدأت الشركة في تجميع وبيع أجهزة الكومبيوتر، لتقدم للعالم بعد إنشائها بعام جهاز Apple 2، الذي يعد أول جهاز كومبيوتر شخصي ناجح **يتم إنتاجه على مستوى تجاري**

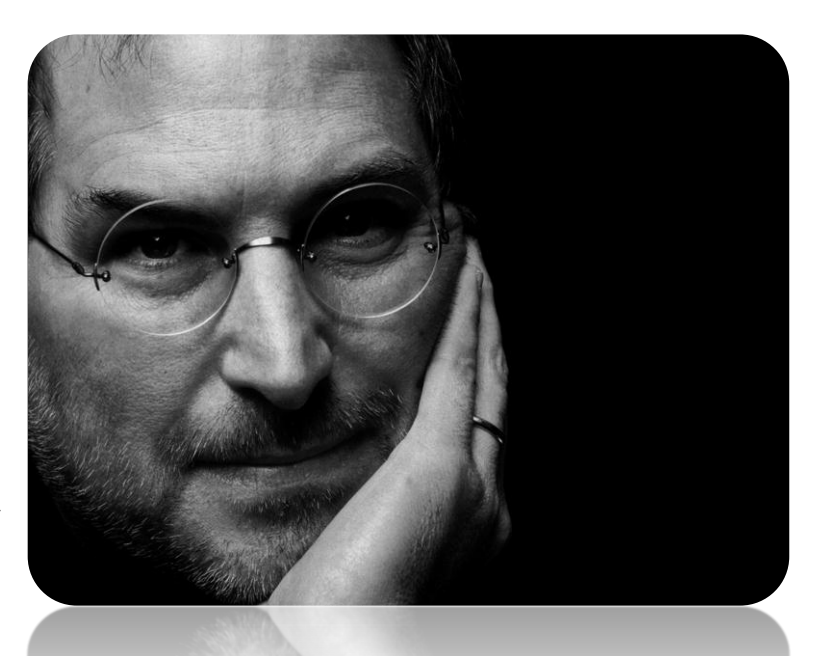

**بدأت الشركة تكبر لتحقق القفزة الكبرى سنة 1784 حين قدم جوبز نظام ماكنتوش الذي كان أول نظام تشغيل ناجح بواجهة رسومية وفأرة ، كانت فكرة الفأرة مع حجم الجهاز الصغير وواجهته** الرسومية أمراً مدهشاً أيامها، فحقق هذا الجهاز نجاحاً وانتشاراً غير **مسبوق في مواجهة إنتل وميكروسوفت، لكن لم يكد يمضي عام على هذا اإلنجاز حتى نشبت خالفات وصراعات داخلية عنيفة انتهت بطرد جوبز من شركته!**

**كان ذلك أصعب شيء حدث لجوبز لكنه كما قال كان هذا أفضل شيء حدث له!**

**دفع ذلك جوبز إلنشاء شركة جديدة هي NeXT التي اهتم فيها بدال من أجهزة الكومبيوتر بمنصات العمل ذات اإلمكانيات المتطورة**

**الشخصية، ووضع من خاللها نظام برمجيات Oriented Object الذي كان األساس لنظام تشغيل ماك الحديث!**

ازداد اهتمام جوبز في هذه الفترة بأناقة التصميم التي كانت ثوريةً مقارنة بما كان موجوداً في هذه الأيام.

انتقل جوبز بعدها لمرحلة جديدة في العام 1986 حين قام بشراء قسم رسوميات الكومبيوتر في شركة Lucas film ليحولها إلى شركة بكسار الشهيرة والتي أصبحت بعد ذلك أحد أكبر شركات إنتاج أفلام الكارتون ثلاثية الأبعاد، والتي قدمت لنا أكثر الأفلام نجاحاً في تاريخ هذه الصناعة ,كانت هذه النجاحات بدايةً لنجاح جوبز الأكبر بعودته للشركة التي طرد منها، حيث عاد جوبز في العام 1996 لشركة Apple التي شارك في تأسيسها بعد أن اشترت Apple شركة NeXT، ليبدأ تألق الشركة من جديد من خلال تقديم جهاز iMac ، كان هذا الجهاز هو الأول الذي **يتم بناؤه وتصميمه لالستفادة القصوى من اإلنترنت.**

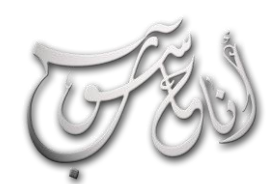

L

## **LEOROPUTER**

### (لعبرو (لأول - آيار\2012 (لسنة (لأولى

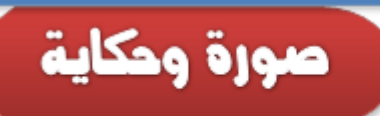

**استمر نجاح جوبز الذي اشتهر بمؤتمراته التي يستعرض فيها منتجات آبل الجديدة نموذجا في مجال العرض والتسويق، ليأتي نجاح آبل التالي في بمهارة أصبحت نتج ُ م بعيد عن مجال الكومبيو تر ، حيث قدم جوبز في 2001 جهاز iPad الذي فضال عن أنه ز أثار ضجة كبيرة حينها بحجمه الصغير وتصميمه األنيق، ّ مي شركة آبل من الدخول في مقارنة ومنافسة مع شركات الكومبيوتر األخرى، وتقوم آبل بتثبيت أقدامها في عالم الكومبيوتر الذكي .**

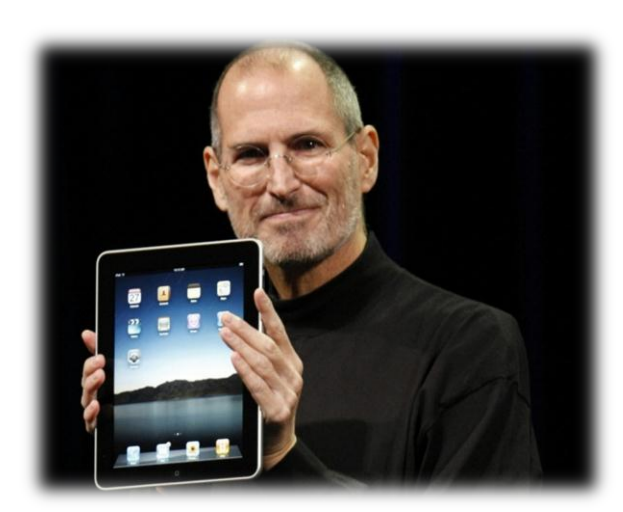

**بدأت اإلثارة الحقيقية بعدها في عام 2007 حين أعادت آبل اختراع الهاتف الجوال باختراعها جهاز iPhone ، جهاز بسيط أنيق ومتطور..**

كانت هذه هي المعادلة السحرية التي يطبقها جوبز في كل منتجاته والتي ظهرت جليةً في جهاز iPhone. ، ثم ظهر بعدها جهاز iPad في 2010 ليفتح عالماً جديداً هو عالم أجهزة الكومبيوتر اللوحية التي عانت فيه شركات كثيرة لسنوات دون الوصول لأي نتيجة مقنعة!

حقق جوبز نجاحات كثيرة تخللتها عثرات كثيرة كذلك، لكنه إجمالاً وبعد كل هذه المسيرة أحد نماذج النجاح التي استطاعت تغيير العالم بأسره!

ال يهمين أن أكون أغنى رجل قدر ما يهمين أن أعود للفراش يف املساء وأنا أشعر أنين قمت بشيء رائع! ستيف جوبز **Steve Jobs** 2011 1955

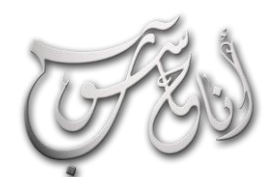

Aall yk älts

l.

## العدو الأول = آيار\2012 السنة الأولى

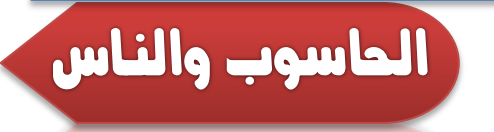

**بدأت الكتابة بالحفر على الصخور والنحت على الواح الطين وبعد مدة توصل االنسان الى ان بعض انواع النباتات ودماء الحيوانات للكتابة )الرسم بداية( على جلود الحيوانات يمكن ان تعطي اصباغا واوراق النباتات وبتطور الزمن توصل الصينيون االوائل والبابليون الى صناعة الورق من القصب والبردي و هكذا تطورت الكتابة ومعها خطوة بخطوة القراءة فالكتابة ، كانوا يقيمون دورات لتعليم الجهلة كيف يقرأون ما قد كتب وهكذا حتى وصلنا الى عصر الطباعة والطابعات الميكانيكية وثم ظهرت فجأة )ال ليس فجأة بل بعد**  سلسلة تطورات<sub>)</sub> .. الحاسبة !

**ACOMPUTER** 

مصطفى صادق

#### **عصر احلاسوب االول**

**كجهاز ميكانيكي مخيف يشغل عدة غرف ويؤدي حسابات رياضية ببطء حيث ان عملية جمع عددين كانت تستغرق تثقيب بطاقات وادخالها في لوحة االدخال وننتظر النتيجة بعد يوم او يومين من منفذ في غرفة اخرى وهكذا .. ولكن ، كل هذا لم يمنع القائمين على تطويرها من االستمرار في التطوير والتعديل حتى وصلت الى سرعة اجراء مليارات العمليات في الثانية الواحدة )هذه احدى اهم الفروق بيننا وبينهم فلو كنا مطوريها وكانت اول نتيجة بذلك البطء والسوء والكلفة والعناء لتركنا الجمل بما حمل ولم نصل لما وصلوا!( وبعد سلسلة تطويرات استطاعت الحاسبة )الحاسوب كما يروق** 

**للمهندسين تسميته( استطاع)ت( ان تخترق كل مجاالت الحياة من فضاء وفيزياء وكيمياء واحياء وكل العلوم حتى استطاع البشر بها القفز فوق محددات الذاكرة البشرية والقدرة الحسابية والمنطقية عاليا المحدودة للشخص الواحد فحلت الحاسبة المعادالت وقربت البعيد وحاكت الكثير من اعمال البشر بجودة اكبر بكثير )في بعض والعمل جاري على بقية المجاالت!( النواحي وليس كلها طبعا ووصلت الحال الى االعالن الشهير الذي نعرفه كلنا وهو بأن من ال يعرف العمل على الحاسوب )كمستخدم على االقل( في عام 2000 فهو )امي!(.**

#### **امية جديدة تظهر!**

**في الوقت الذي يرزح فيه خلق كثير في كل قارات العالم تحت خط الفقر والجوع والمرض والجهل حتى كاد الخط يقصم ظهورهم تأتي عدة دول وتعلن ان األمي ليس الذي ال يقرأ ويكتب بل من ال يعرف التعامل مع الشاشة والكيبورد! وتبدأ رحلة معاناة اخرى للشعوب**  الفقيرة مادياً ومعنوياً (علمياً) ونحن منها طبعاً وهنا يبدأ تحدي من **نوع جديد يواجه حكومات وشعوب الدول النامية او المتواضعة وهو: كيف نقفز بالجيل من علميا جيل ال يقرأ ويكتب الى مستخدم حاسوب!!؟؟**

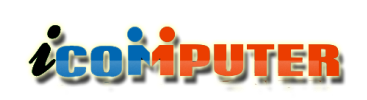

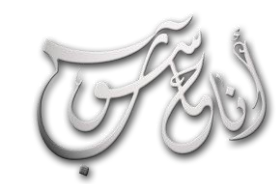

## العدو الأول = (يَار\2012 السنة الأولى

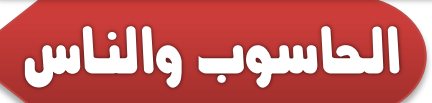

**-2 اقامة الدورات والترغيب بها )مثل الدعاة الى دين جديد – ان صح التشبيه( فال يكفي ان افتح دورة في مكان معين وانتظر من الناس ان تأتي وتتعلم فيجب التحفيز على االشتراك والدعاية الجيدة واالن تجري دورات في بعض المناطق العربية ويعطى للخريج بتفوق مبلغ من المال او البتو ب او غيرها وما شاء اهلل االعداد بالمئات واالالف.**

**-3 عدم التكبر في طرح المعلومة والنزول الى مستوى عقول الناس**  (خاطبوا الناس على قدر عقولهم) وهذا شيء نحاول في مجلة (انا  **باالبتعاد عن المصطلحات المعقدة حاسوب ( ان نطبقه عمليا والعلمية والتخصصية وتبسيط المعلومة قدر االمكان.**

**-4 نشر مذهب تقديس العلم وليس الشهادة )الورقة( فال معنى لورقة تسمى شهادة والمحتوى العلمي صفر وهذا ينطبق على كل مراحل التعليم من االبتدائية الى مستوى الدراسات العليا.**

**-5 تعريف الناس بفوائد العلم وفرق العالم )الحي( عن الجاهل )الميت( ويفضل نشر المعلومات العملية اكثر من النظرية ألن فائدتها اكثر واثرها اسرع.**

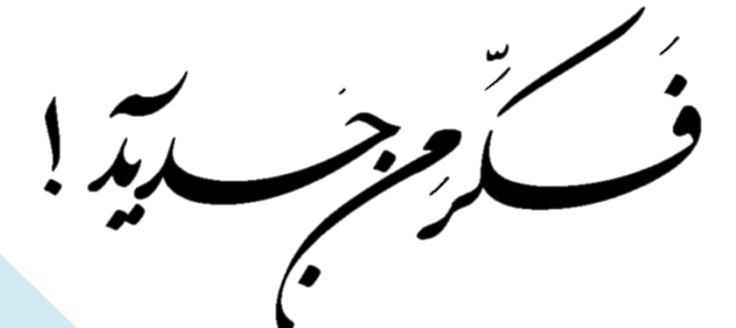

### **حتدي وعمل ومستقبل غامض**

**ان احد اسباب جهل ومعاناة الدول الفقيرة هو السلطة المستبدة او الغير وطنية والتي بدورها تحرص بشكل مباشر او غير مباشر على ابقاء الجهل فالعلم والثقافة تنتج اجياال ثورية تطالب بحقوقها وتزيح الظالمين ولذا فالمشكلة ليست في الشعوب بل في الحكومات وهذا ال يلغي مسؤولية المثقفين والواعين وتقصيرهم في نشر ما عندهم ولذا تبقى معادلة الدور سارية بين الدولة والشعب فالشعب يقول الدولة ال تشجعني على العلم والعمل و)الناس ال تستحق ان اتعب ألجلهم !( والدولة تقول ان الشعب ال يستحق وال يريد ان يستحق الرقي وانها تعمل كل ما بوسعها ولكن )الشعب تعبان وال يبحث عن**  العلم والثقافة<sub>)</sub> وبين كل هذه الجدليات الخفية تظهر جماعات منظمة **طموحها نشر العلم والمعرفة بين الناس وهؤالء هم امل الغد.**

#### **الغد هو حصيلة عمل اليوم**

**نالحظ في كل دول العالم ان الذي ينهض من كل كبوة وركود هو من يخرج خارج الصندوق )خارج اطارات التفكير المعتادة( وهم والحمد هلل كثر في وقتنا الحاضر ولكن عملهم مشتت ومتناقض غالبا ويحتاجون من يلم شتاتهم وينسق عملهم ليتضافروا لخير الوطن.**

**وادناه سلسلة مقترحات )))للكتبة((( حتى يقوموا بما قام به اسالفهم من تعليم وتثقيف المحتاجين:**

**-1 التعريف بقيمة العلم ودوره في تسريع عجلة التطور واختصار المسافة بيننا وبين المتقدمين.**

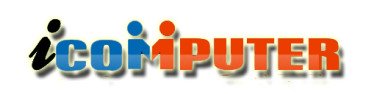

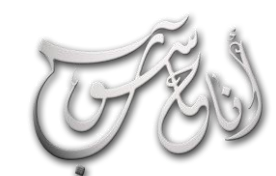

## (لعرو للأول - آيار \2012 (لسنة للأولى

شهدالحسنى

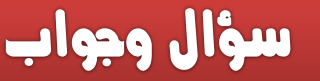

**انا: ماذا لو اختفى خيار off turn بجميع خياراته بحيث ال يمكن اطفاء الحاسب او اعاده تشغيلها؟**

**احلاسوب : اذهب الى قائمه ابدا ثم اكتب في مربع االمر run االمر gpedit تظهر قائمه اخرى اختر االمر templates administrative ومن القائمة الى يمينك خيار من start menu and taskbar اختر**

**remove and prevent access to the shutdown command**

**تظهر نافذه اخرى ابحث عن خيار disable واختره ثم ok سيعود زر التشغيل مره اخرى.**

**أنا : فتحت جهاز الحاسوب ووجدت سطح المكتب فارغ من االيقونات اين ذهبت؟!او في مره اخرى وجدت ايقونات الحافظة ومتصفح االنترنيت مختفية من سطح المكتب ؟!**

**احلاسوب : المسألة بسيطة قد يكون مستخدم قبلك اخفاها انقر كلك ايمن على سطح المكتب من قائمه سطح المكتب اختر الخيار االول BY ICONS ARRANGE ستظهر قائمة اخرى اختر ICONS DISKTOP SHOW ضع عالمه صح بقربها ستعود االيقونات بخير!**

**اما في حاله اختفاء احد االيقونات اتبع الخطوات التالية ...كلك ايمن على سطح المكتب من خيار خصائص properties**

**Desktop ...customize desktop**

**انا: هل من طريقة إللغاء اآلبديت عند اغالق الجهاز بويندوز xp حيث انه يأخذ وقت طويل بالعد التنازلي قبل ان يغلق الجهاز ؟**

**احلاسوب: : اذهب الى ...ابدا -- لوحة التحكم - مركز االمان - التحديثات التلقائية - ايقاف تشغيل التحديثات التلقائية ثم تطبيق موافق وهكذا تخلصت من التحديث بصوره عامه ولن تظهر لك اي رسالة اال رسالة عند أيقونة السماعة تخبرك ان الكمبيوتر معرض للخطر .. انسى الرسالة.**

**انا: طّل الماوس في جهازك ؟ ُ ماذا لو ع**

**احلاسوب: من قائمة start ثم اذهب الى control panel اختر options accessibility ثم تظهر نافذه اختر االمر mouse ثم من خيار keys mouse use ضع عالمه صح في المربع وok وبإمكانك االن ان تستخدم االسهم في لوحة المفاتيح بدال عن الماوس .**

**انا: شاشه الحاسوب مقلوبه ماذا افعل ؟!**

**احلاسوب : قم بالضغط على مفتاح CTRL+ALT وتحكم بالسهم لحين عودتها لشكلها الصحيح**

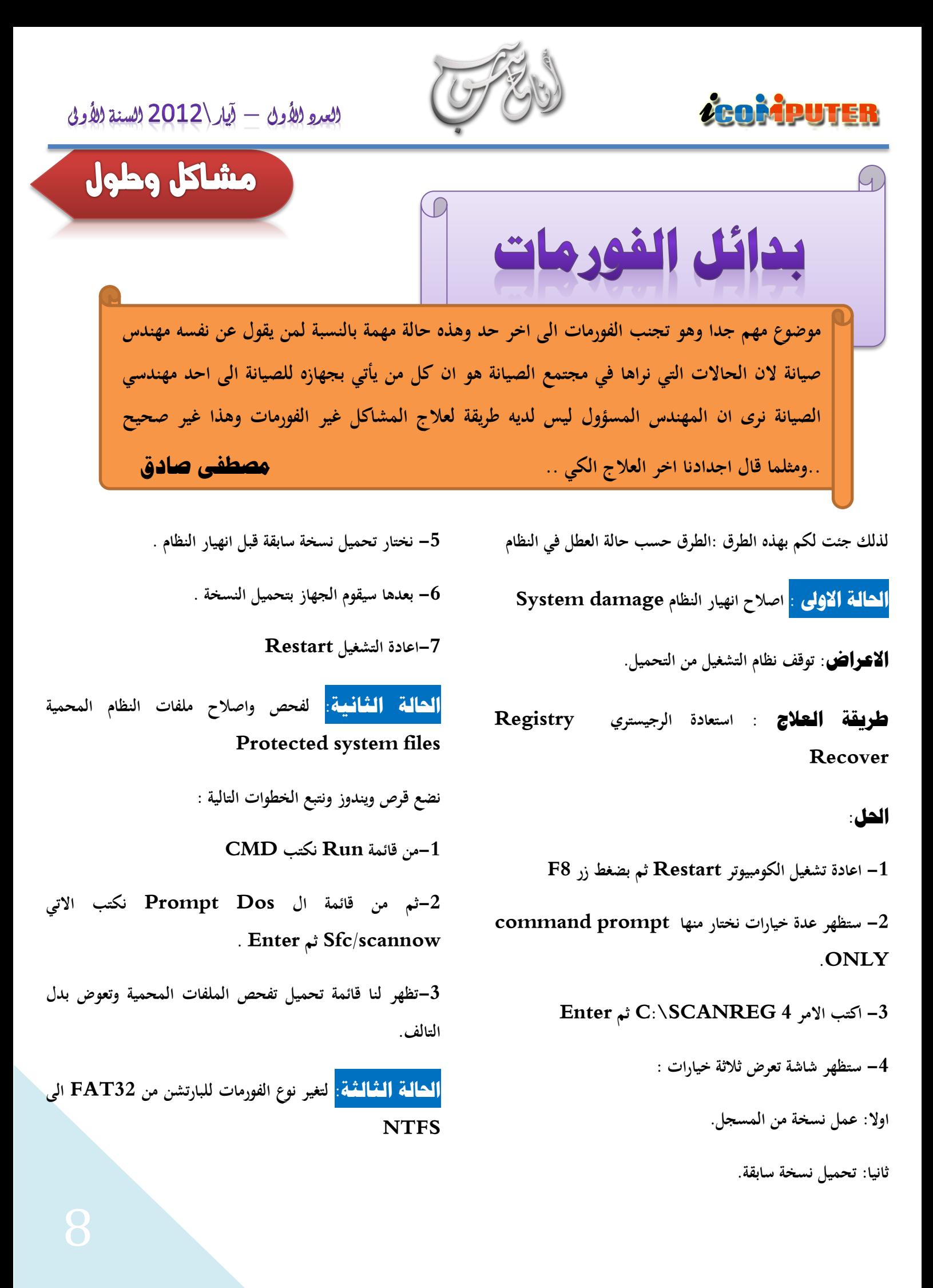

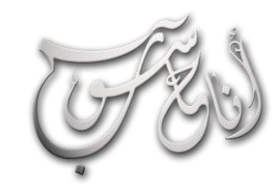

### (لعدو (لأول $\bar{\psi} - \bar{\psi}$ لله (2012) والسنة (لأولى

## ZCOMPUTER

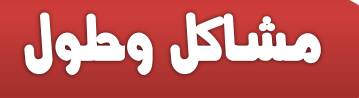

**وسوف نرى سطر جديد في البوت اسمه Recovery Console هنا الواجهة االساسية ويطلب اختيار الويندوز المطلوب إصالحه كما يطلب كلمة السر الخاصة باالدمن Password Administrator وطريقة االصالح غالبا ما تكون نسخ ملفات معطوبة من القرص الى الهارد دسك وااليعاز بسيط جدا بمجرد ان نعرف ما هو الملف المعطوب وهذا االمر هو E:\>cd i368 :للنسخ الصيغة**

 **(\: E:\i368>copy (Filename) c**

**Filename نسخ الملف**

l.

**احلالة اخلامسة : اصالح ملفات البوت FdiskBOOT هذا االمر يستخدم إلعادة كتابة ال Loader Boot على ال Record Boot Master ويستخدم في حالة كون ال NTLDR معطو ب.** 

**FdiskMBR هذا االمر يشمل مسح كل محتويات ال Record Boot Master و كتابتها من جديد. وهذه االيعازات تكتب في شاشة الدو ز DOS .**

#### **تعقيب :**

**تطبيق هذه الخطوات حسب رأيي ليس سهال بالنسبة للمستخدم المبتدئ لكنها سهلة بالنسبة للمتوسط والخبير و تجنبنا الفورمات وضياع المعلومات الشخصية مع اني انصح كل شخص بأن ال يضع معلوماته الشخصية على ال )C )وال على سطح المكتب وال في )documents My )ألن هذه األماكن هي توابع للسي حتى للفورمات سوف لن يخسر شيئا . عند اضطراره اخيرا** **وصف احلالة: نحتاج الى تغيير فورمات البارتشن ولكن هذه المرة بدون فرمته وال فقدان للبيانات بالطريقة التالية:**

**-1من قائمة Run نكتب االيعاز CMD لكي ندخل الدوز المساعد**

**Convert (volume label): /fs: االيعاز نكتب-2 ntfs /nosecurity**

**حيث ان label Volume هو اسم البارتشن مثل ما هو مكتوب لديك .**

**احلالة الرابعة: Console Recovery اداة االسترجاع**

**هذه االداة للقيام باألعمال التالية:**

**-1 نسخ ملفات من دسك الى اخر )هارد دسك ,فلوبي ,سي دي (**

**-2 تفعيل او ايقاف خدمات services .**

**-3 اضافة او حذف او فرمتة بارتشن .**

**-4 تصليح ال MBR**

**-5 استرجاع الرجيستري .**

**للوصول الى هذه االداة هناك طريقان:**

**االولى اتباع خطوات تنصيب ويندوز اكس بي وعند اول شاشه لالختيار نختار االختيار الثاني windows repair To**

**الطريقة الثانية من الويندوز ندخل قرص ويندوز اكس بي ونكتب ونعيد E:\i368\winnt32.exe/cmdcons التالي االمر تشغيل الكومبيوتر** 

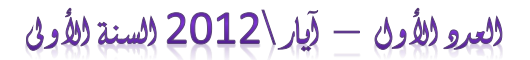

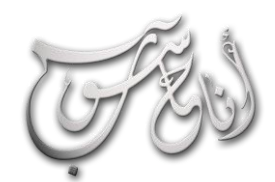

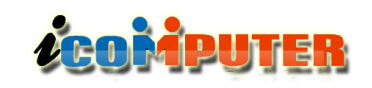

ويندوز

فصانص جميلة في الويندوز 7

**ثم تختار اي من اجزاء القرص الصلب ) etc , e, d, c. ) وتشفرها باستخدام احد الخيارات المتاحة )Password )او )card smart )او فالش او اي ذاكرة متحركة وتستطيع اختيار جعل المحركات مفتوحة في حاسبتك او تقفلها حتى على نفسك بحيث يجب عليك ادخال الكارد او الكلمة السرية حتى تفتح ملفاتك .**

**-5 اذا رأيت موقعا اعجبك او مالحظة تريد تذكرها فيما بعد فتوجد خاصية المالحظات الملصقة على سطح المكتب في الويندوز سفن وتصل لها بأتباع التالي:**

**Start—all programs—accessories—sticky notes**

**وتكتب المالحظة التي تريد تذكرها .**

**-1 بدال من Maker Movie الذي كان موجودا في النسخ السابقة فستجد maker DVD وبنفس االمكانيات تقريبا**

**-7 لتنظيف الهارد من الملفات الزائدة ننقر على اي قرص في الهارد الخيارات وتحدد disk cleanup ونختار( .c ,d ,e ,etc. ( التي ال تريدها وتنقر على Ok .** **-1 مسجل الصوت: ويمكن الوصول اليه بأتباع التالي:**

**start-->all programs--> accessories >sound recorder**

**-2 اداة القطع : وتستخدم لقص مقطع من واجهة سطح المكتب او البرامج المفتوحة في سطح المكتب ويمكن الوصول اليها كاالتي:**

**start-->all programs-->accessories--> spinning tool**

**-3 وضع رسالة ترحيب عند بدء التشغيل:**

**start-->control panel-->administrative tools-->local security policy-->local policies-->security options--> interactive logon message title**

**لعنوان الرسالة و )text message )لمحتوى الرسالة**

**-4 خاصية جديدة يوفرها السفن وهي تشفير الملفات بكلمة سرية او )card smart )وتسمى )locker Bit )ويمكن الوصول اليها بأتباع ما يلي:**

**Start –control panel—system and security—bit locker driver encryption**

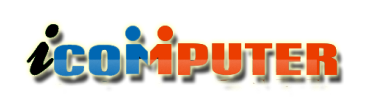

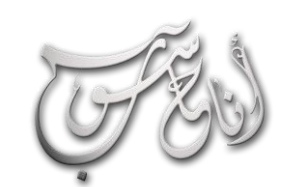

### (لعبرو (لأول - آيار\2012 (لسنة (لأولى

ويندوز

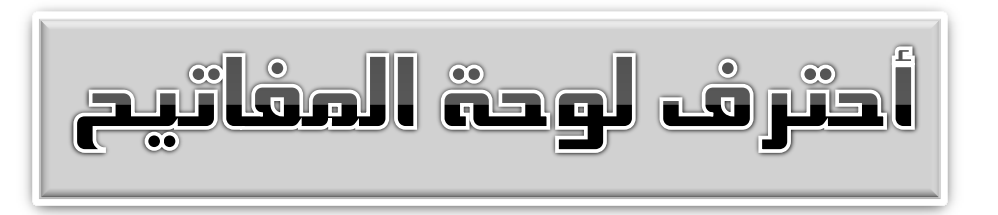

- **نسخ :Ctrl + C**
- **قص : Ctrl + X**
- **لصق : Ctrl + V**
- **تراجع : Ctrl + Z**
- **A + Ctrl : تحديد الكل**
- **U + Shift : فاصلة معكوسة**
- **ESC + Ctrl : قائمة المهام**
- **Enter + Ctrl : صفحة جديدة**
- **Shift + Ctrl : لغة عربية ) يمين (**
- **Shift + Ctrl : لغة إنجليزية ) يسار (**
	- **1 + Ctrl : مسافة مفردة**
	- **5 + Ctrl : مسافة سطر ونصف**
		- **2 + Ctrl : مسافة مز دوجة**
	- **G + Ctrl : االنتقال إلى صفحة**
	- **END + Ctrl : االنتقال إلى نهاية الملف**
- **5F + Ctrl : تصغير نافذة الملف 6F + Ctrl : االنتقال من ملف ألخر**
	- **2F + Ctrl : معاينة قبل الطباعة**
- **= + Ctrl : تكبير وتصغير درجة واحدة**
	- **Enter + Alt : تكرار أخر عملية**
		- **Y + Ctrl : تكرار أخر عملية**
	- **10F + Shift : تعداد نقطي ورقمي**
		- **12F : تنسيق مستند في الوورد**
		- **U + Ctrl : سطر تحت النص**
			- **N + Ctrl : ملف جديد**
				- **استبدال : Ctrl + H**
				- **I + Ctrl : خط مائل**
- **K + Ctrl : اضافه ارتباط تشعبي في الوورد**
	- **طباعة : Ctrl + P**
	- **O + Ctrl : فتح منطقة**
- **[ + Ctrl : تكبير النص ] + Ctrl : تصغير النص S + Alt : حفظ باسم الخط حجم : Ctrl +Shift + P نمط : Ctrl +Shift + S خط : Ctrl + D - الحروف تحويل : Ctrl +Shift + K Capital 3F + Shift : تحويل الحروف - Capital L + Shift+ Ctrl : وضع نقطة عند بداية النص سفلية حواشي : Ctrl +Alt + E ® عالمة وضع : Ctrl +Alt + R ™ عالمة وضع : Ctrl +Alt + T**
	- **© عالمة وضع : Ctrl +Alt + C**

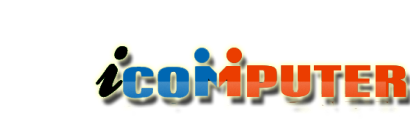

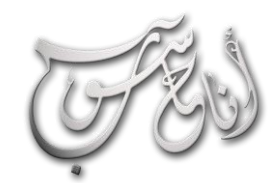

## العدو الأول - آيار \2012 السنة الأولى

مقالات

عند ذكر الحاسبات فإن معظمنا يفكر في الحاسبات الشخصية ( **PC) ولكن هناك أنواع أخرى من الحاسبات والتي لا يعرف**ها الكثيرين فهي قد اتخذت مسميات عديدة ولكنها في النهاية ماهي الا حاسبات ! مصطفى صادق

**ويمكن تقسيم هذه األنواع إلى عدة فئات :**

#### **-1 الكمبيوترات الرئيسة ))frames Main ):**

**وهي عبارة عن كمبيوترات ضخمة سريعة ومكلفة وتستخدمها عادة المؤسسات الكبيرة ويتم الوصول إليها عن طريق طرفيات )Terminals )ويمكنها خدمة عدد كبير من المستخدمين في**

88 Laigni Y Columb

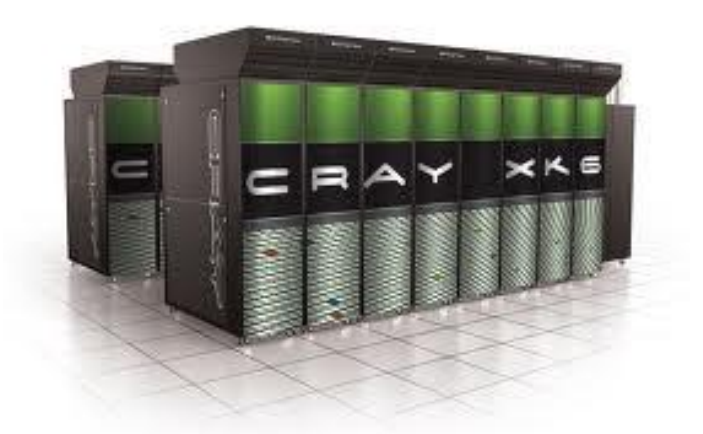

**نفس الوقت بطريقة التشارك في الوقت Sharing Time إن أيضا تسمى أكبر كمبيوترات هذه الفئة وأكثرها سرعة وكلفة الكمبيوترات الفائقة )Supercomputer )، وكمثال عليها الكمبيوتر كري )2Cray )والذي يحتوي على 10.000 معالج دقيق نوع بنتيوم برو مربوط بطريقة المعالجة المتوازية لتكوين وحدة المعالجة المركزية له)CPU )**

**طرفيات)Terminals ): وهي عبارة عن بيئة المستخدم والتي يستطيع عن طر يقها التفاعل مع الكمبيوتر وهي عبارة عن شاشة )CRT )ولوحة مفاتيح )Keyboard )في أغلب األحيان وربما يضاف إليها الفأرة )Mouse ).**

**التشارك في الوقت : وهي أن يستطيع أكثر من مستخدم التشارك في استخدام مكونات وقدرات الكمبيوتر وذلك بتقسيم وقت االستخدام بينهم بطريقة يشعر فيه كل مستخدم بأن الكمبيوتر يخدمه هو فقط**

**وحدة المعالجة المركزية )CPU ): وهي الجزء الرئيسي من الكمبيوتر والتي تقوم بكل العمليات الحسابية والمنطقية وكذلك السيطرة على بقية أجزاء الكمبيوتر األخرى . وهي للكمبيوتر كالعقل لإلنسان**

**إن تكلفة إحدى هذه الكمبيوترات تكون عادة عدة ماليين من الدوالرات لذلك ال تنتج هذه الكمبيوترات بأعداد كبيرة . ولكن يمكن الوصول إلى بعض هذه الكمبيوترات عن طريق الشبكات في الجامعات ومراكز البحوث وبعض هذه الكمبيوترات الفائقة يمكن الوصول إليها عن طريق اإلنترنت وهذا يجعلها في متناول الجميع .**

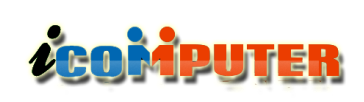

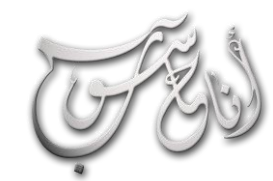

### العبرو الأول - لَيْل \2012 السنة الأولى

**أما استخداماتها فهي تكون ضرورية في نطاق برامج المحاكاة )Stimulation )الضرورية في التصاميم المعقدة مثل محاكاة مكوك وصواريخ الفضاء والطائرات وحتى محاكاة االنشطار النووي**

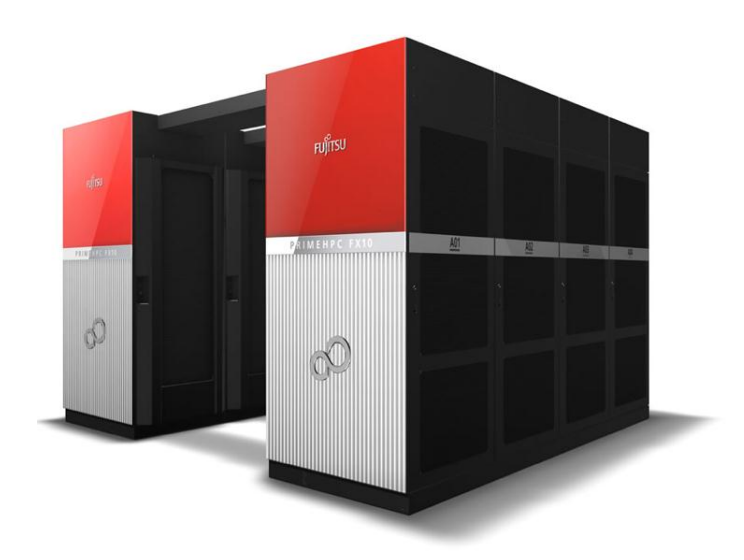

**وهذا سيؤدي إلى وقف تجارب االنفجار النووي . والتعويض عنها ببرامج المحاكاة المعقدة والتي تنفذ بواسطة كمبيوترات فائقة مصممة لهذا الغرض. كما تستخدم لتوليد رسومات الكمبيوترات المستخدمة في أفالم الخيال العلمي .**

#### **-2 الكمبيوترات الصغيرة computer Mini ):)**

**وهي كمبيوترات حجمها أصغر من الكمبيوترات الرئيسة وأقل سرعة وكلفة ويمكن وضع الوحدة الرئيسية لهذه الكمبيوترات في صندوق واحد . كلفة الكمبيوتر من هذا النوع تكون عدة عشرات اآلالف من الدوالرات وهذا يجعلها مناسبة الستخدامها من قبل الشركات المتوسطة ومراكز البحوث العلمية وغيرها من االستخدامات الواسعة .ويمكن لكمبيوترات هذه الفئة كذلك أن تخدم أكثر من مستخدم واحد .**

## مقالات

#### **-3 الكمبيوترات المايكروية )الدقيقة( Microcomputer :**

**وهي كمبيوترات صغيرة, وتبدأ من المسيطرات الصغيرة المستخدمة في األجهزة المنزلية مثل الغساالت والتلفزيونات وكذلك في**

> **السيارات الحديثة, وتنتهي بوحدات أكثر قوة وسرعة والتي تقترب بمواصفاتها من الكمبيوترات الصغيرة.**

l.

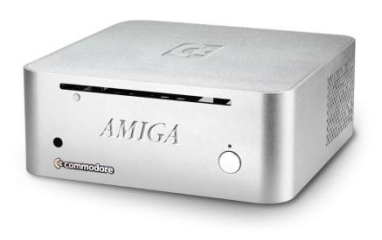

**وكمبيوترات هذا النوع تتميز عن األنواع السابقة بأن وحدة المعالجة المركزية لها تكون عبارة عن دائرة متكاملة على قطعة واحدة وتسمى المعالج الدقيق ) Microprocessor ). إن هذا النوع هو انتشارا واألرخص األكثر ثمنا ويقع الكمبيوتر الشخصي )PC ) ضمن تصنيف هذه الفئة, لذلك فإن هذه الكمبيوترات تستخدم في تطبيقات كثيرة جدا ال يمكن حصرها .** 

 **هو الكمبيوتر المكتبي والذي يمكن أن وال شك أن أكثرها شيوعا يكون PC من شركة IBM , أو ماكنتوش من شركة apple أو متطابقات هذه الكمبيوترات من الشركات األخرى مثل ديل وكومباك وأو ليفتي وغيرها من الشركات المنتجة للكمبيوترات المكتبية .**

 **الكمبيوتر المحمول أو المفكرة ويمكن أن يكون أيضا )Notebook )أو كمبيوتر الجيب .**

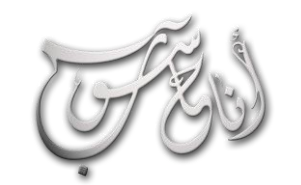

تقرير

## **ACOMPUTER**

# الجزء الأول

ل .. الأقلوي .. الأسل الأفضا

l.

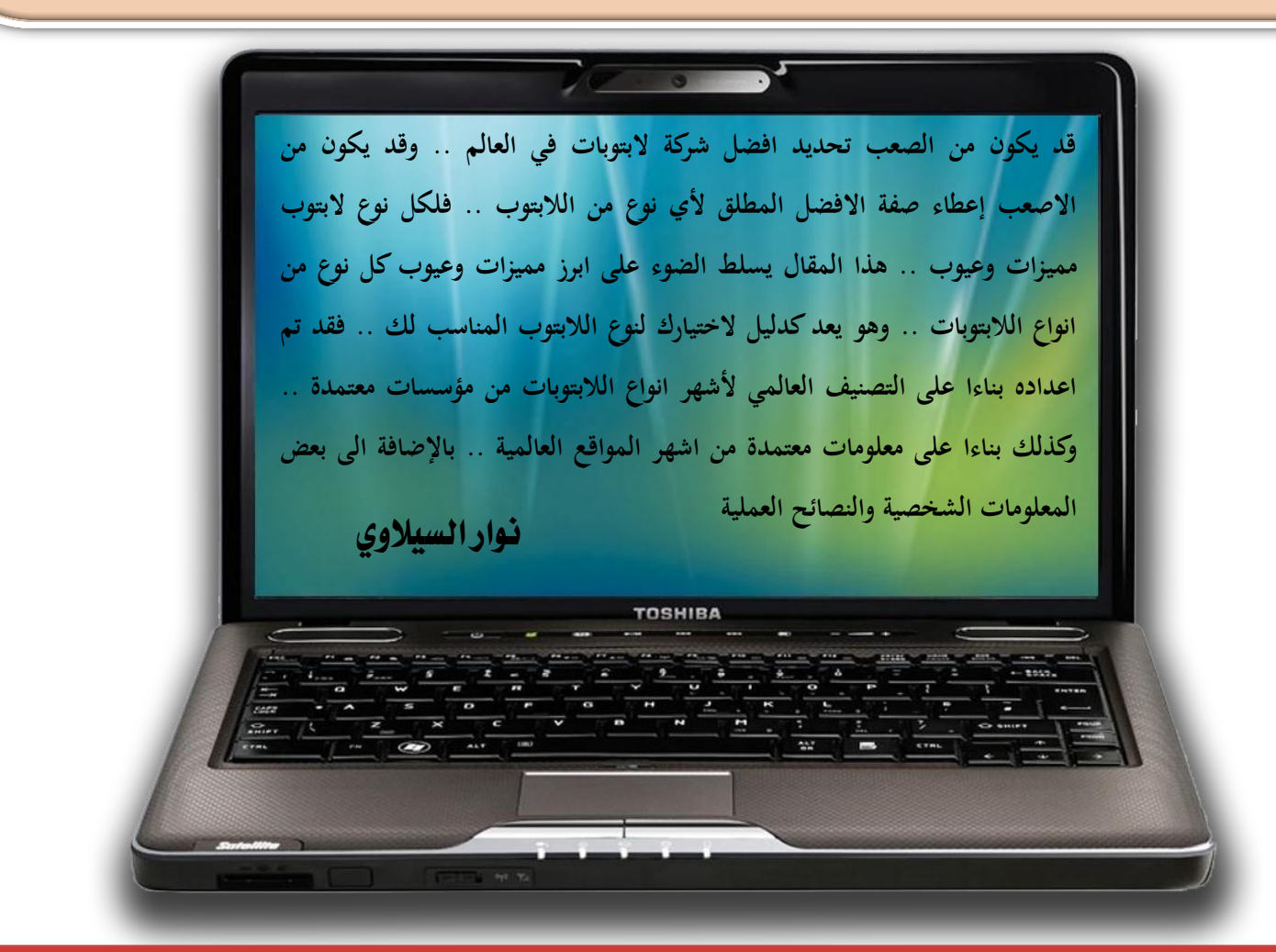

**عند رغبتك بشراء البتوب جديد .. فأنك قد تقع في حيرة من امرك في اختيار النوع االفضل .. فأنت كمشتري .. لديك معاييرك الخاصة التي قد ال تكون معايير علمية او تقنية .. فقد تكون معاييرك انت هي : السعر ، المتانة الهيكلية ، المتانة التقنية ، حجم الشاشة ، حجم الهارد دسك ، وغيرها من المعايير المختلفة التي ترسمها في بالك الختيار نوع الالبتوب االنسب لك .. هذه المعايير قد ال تتوفر جميعها في نوع واحد .. فلكل نوع البتوب عيوبه ومميزاته .. ولذلك فقد تم في هذا المقال الجمع بين المعايير العلمية والتقنية لمؤسسات التصنيف العالمية وبين معايير المستخدم البسيط للخروج بدليل يهم المستخدم ويساعده في اختيار نوع الالبتوب االنسب له وسيتم التعرض للجزء الثاني في العدد القادم من مجلة ) انا حاسوب ( لكي نحاول تقديم دليل متكامل يحمل في طياته معلومات ذات فائدة كبرى للقارئ والمستخدم العربي .**

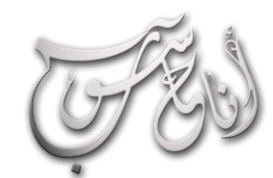

l

## **LEOMPUTER**

## (لعرو للأول - آيار \2012 (لسنة للأولى

تقرير

**أهم ميزة : سعر مناسب ألصحاب العمل الذين ال يحتاجون المميزات اإلضافية .**

**-3 Ferrari Acer : خط إنتاج فاخر، اتفاق بين شركة السيارات فيراري وبين شركة ايسر لتصنيع البتوبات باسم فيراري، كثيرا من ناحية بالرغم من شكلها وتصميمها إال أنها ليست مختلفة األداء والمميزات. الفارق والميزة الرئيسية في هذه السلسلة هي الشكل وجودة المواد المصنعة الخارجية واسم فيراري. ستجد بعض الموديالت في هذه السلسلة بمميزات قد ال تجدها في السالسل األخرى، لكنك لن تجد فارق كبير.**

**مناسب لمن يرغب بامتالك الب توب بتصميم مختلف وبشعار فيراري، أو إذا كانت هناك ميزة معينة في هذه السلسلة لم تجدها في السالسل األخرى.**

**أهم ميزة : الشكل وجودة المواد الخارجية**

**-4 Extensa Acer : سلسلة أعمال مقاربة لـ وأبسط في المواصفات TravelMate ولكنها أقل سعرا وتستهدف عادة الشركات.**

**مناسب للشركات التي تبحث عن الب توب أعمال لموظفيها بتكلفة أقل.**

**لدى Netbook الـ سلسلة : Acer Aspire One -5 ايسر وهي األجهزة صغيرة الشاشة منخفضة السعر بسيطة المواصفات.**

**مناسب لمن يرغب بتصفح االنترنت واالستخدام الخفيف بخفة وسرعة خالل التنقل.**

## acer

**شركة Acer هي من اعرق وانجح شركات العالم في مجال االلكترونيات فقد تأسست سنة 1771 تحت اسم Mutitech ، تتميز البتوبات هذه الشركة برخص سعرها وتوفر قطع غيارها بصورة اكثر من بقية األنواع وسرعة اداء مكوناتها المادية .. ولكنها تتميز ايضا باحتوائها على لوحة مفاتيح متواضعة وبشكل عام فأن فال تتميز هذه الالبتوبات بتصميم فاخر او مميز كما هو الحال في بقية االنواع ، متانة هذا النوع من الالبتوبات موضع نقاش .. وفي تصنيف عام 2007 احتلت شركة ايسر المرتبة قبل االخيرة ، تتميز خدمة العمالء لشركة ايسر بضعف االداء نسبة للتعقيد المربك الذي يتميز به موقع خدمة دعم العمالء على الويب .**

**إن كانت ميزانيتك منخفضة وترغب بالبتوب قوي من حيث سرعة المعدات وتوفر االدوات االحتياطية فالبتوب ايسر هو االنسب لك .**

#### سالسل اصدارات البتوبات Acer:

**-1 spire Acer : هذه السلسلة توفر كل ما يحتاجه المستخدم العادي والمتقدم، حيث أنها توفر موديالت متنوعة بمواصفات متفاوتة ومقاسات تناسب كل االحتياجات .**

**-2 TravelMate Acer : الب توب األعمال لدى ايسر، وكعادة أجهزة الب توب األعمال لدى كل الشركات، تتميز هذه األنواع بعمر بطارية أعلى وبقوة تحمل أكثر وبمميزات تهم أصحاب العمل مع التضحية بالمميزات الجمالية والتكميلية التي تهم المستخدم العادي.**

**مناسب ألصحاب العمل والمكاتب والذين يحتاجون الب توب للتنقل ولالستخدام في مهام العمل.**

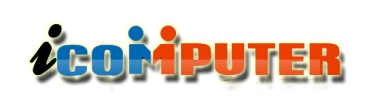

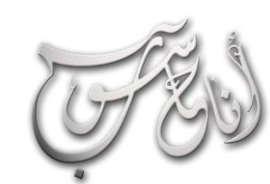

## (لعدو الأول - آيار \2012 السنة الأولى

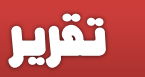

#### سالسل اصدارات البتوبات Apple:

l.

**-1 MacBook Apple : خط انتاج الشركة الرئيسي و انتشارا أقل الموديالت في السعر، مواصفات و مميزات األكثر ، عادية للمستخدم اليومي .**

**مناسب للمستخدم اليومي، التصفح، الصور، األلعاب البسيطة، التصميم البسيط، البريد، تحرير النصوص، وما إلى ذلك من االستخدامات اليومية .**

**-2 Pro MacBook Apple : سلسلة األداء االحترافي، هذه السلسلة توفر مواصفات و مميزات عالية و شاشات كبيرة للمصممين و محرري الجرافيك و متطلبي األداء.**

**مناسبة لمن يبحث عن أداء ومواصفات أعلى من السلسلة السابقة .**

**-3 Air MacBook Apple : سلسلة التنقل والوزن جدا لمن يرغب بالتنقل بخفة و الخفيف، الب توب خفيف ونحيف سهولة.**

**مناسبة لمن يبحث عن الوزن الخفيف والتصميم النحيف وال يمانع فارق السعر والتضحية ببعض القوة والمواصفات .**

#### عيوب مكتشفة :

**جميع البرامج المعرو فة المتوافرة ال تعمل على هذه الالبتوبات اال اذا كانت هناك اصدارات لها تعمل على نظام X OS Mac .**

#### عيوب مكتشفة :

**Extensa Acer : التشخيص : الجهاز ينطفئ فجأة وال يقلع اال بعد فترة من الزمن حتى يبرد .**

**العيب : عيب تصنيعي في IC التي تتحكم بمروحة المعالج G966**

**الحل : ابدال الـ IC او شورت بين البن 2و3**

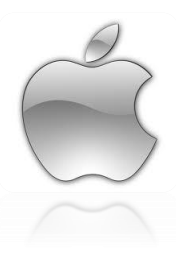

**شركة Apple المعروفة هي من اقدم الشركات ر يادة في مجال االلكترونيات ، وهي المتربعة حاليا على عرش االلكترونيات في العالم ، وكما في جميع منتجاتها فأن البتوبات هذه الشركة تعد من االفضل واألكثر امتيازا بجميع مواصفاتها وخصائصها .**

**تتميز البتوبات هذه الشركة بموثوقية عالية ، فقد صنفت هذه الالبتوبات في المرتبة الرابعة عالميا ، وتتميز شركة آبل باحتوائها على خدمة عمالء ممتازة تعد االفضل على االطالق .**

**كما تتميز هذه النوعية من الالبتوبات بأنها غالية السعر ، وتختلف عن بقية انواع الالبتوبات بأنها ال تعمل إال على نظام خاص بها فقط وهو X OS Mac ، كما تتميز بعمر طويل للبطارية واستهالك طاقة جيد .**

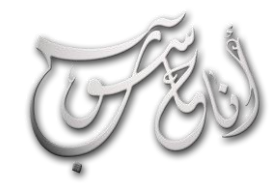

L

## (لعرو الأول - آيار\2012 (لسنة الأولى

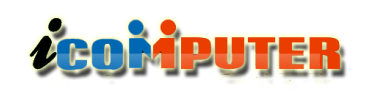

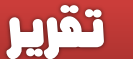

**مريحة بالنظر وتحتوي على بطاريات ذات عمر طويل وبمكن معرفتها عن طريق الحرف اللي بأول الموديل اذا كان B أو P .**

 **لهذا ويرمز : Asus Gaming ( G Edition ) -3 االصدار بالحرف G وقد صنف البتوب 73G Asus بأنه اقوى اجهزة األلعاب على مستوى العالم لسنة 2010 ، وأجهزة األلعاب تصنع بشكل احترافي وهي تحتوي على كارد شاشة مصنع بطريقة خاصة حيث تقوم Asus بأخذ معالج كرت الشاشة والذاكرة الخاصة به ) معالج و ذاكرة خاصة بالرسوميات ( وتقوم بتركيبها على بورد خاص من Asus مزود بتقنية الــ TURBO MEMORY EXTREME يقوم بزيادة األداء والسرعة وفي اجهزة من هذه الفئة تدعم الــ D3 .**

**-4 Series Multimedia Asus : ويرمز لها بـ N أو NX أو M ، و هي خاصة بالملتيميديا مثل تشغيل االفالم او األغاني وتتميز بوجود نظام خاص للصوتيات اسمه Sonic master وهو بالعادة يكون من الحجم 11 انش وقد يكون اكبر وعلى الرغم من كبر حجمه يتميز بخفة وزنه .**

**-5 Mobility Superior Asus : وهي األجهزة الخاصة بالتنقل وتناسب اصحاب السفر والتجول الدائم ، ويرمز لها بحرف الــ U أو UL أو UX ، يتميز هذا الجهاز بأنه خفيفة جدا وعمر بطارية يصل الى 12 ساعة .**

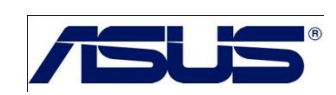

**شركة Asus ليست رائدة فقط في مجال الالبتوبات ولكنها رائدة ايضا في مجال تصنيع المكونات المادية كاللوحات األم . Video Card الشاشة وكارد Motherboard**

**شركة Asus لديها سمعة طيبة في موثوقية منتجاتها .. وقد صنفت في المرتبة االولى بتصنيف عام 2007 ، وبسبب موثوقيتها العالية فأن شركة Asus تعرض ضمانا لمدة سنتين على بعض اجهزتها علما ان جميع الشركات الباقية ال تعطي ضمانا ألكثر من سنة واحدة .كما تتميز شكرة Asus باحتوائها على نظام خدمة عمالء متطور .**

**اغلب البتوبات Asus تتميز بنوعية ممتازة وسعر معقول ، كما تتميز بتصميم انيق ومحبب .كما ان أغلب أجهزة Asus تأتي بكامل ملحقاتها من حقيبة وماوس أصلية للشركة وكذلك الغالب في أجهزة أسوس وجود النسخة األصلية من الويندوز فيها. كما تتميز بعض اجهزتها بطول عمر البطارية اكثر من بقية الشركات المنافسة . والزالت شركة Asus تتربع على عرش اجهزة الميني Mini Laptops في العالم .**

سلاسل اصدارات لابتوبات Asus:

 **انتاج خط : Asus versatile performance -1 الشركة الرئيسي والتي فيها كل المواصفات اللي تناسب المستخدم العادي ويرمز لها بالحروف : X, F . K , A .**

**-2 Business Asus : اإلصدار الخاص برجال االعمال ويتم استخدامه لألدوات المكتبية وتصنع شاشته من نوعية TFT لتكون**

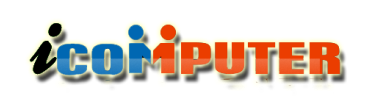

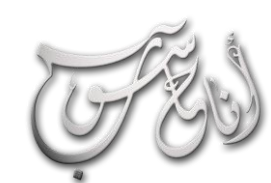

### (لعبرو (لأول - آيار\2012 (لسنة (لأولى

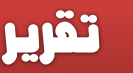

#### عيوب مكتشفة **:**

**1\_الكيبورد ليس مثبت بإحكام .**

**2\_ قابس الشحن ال يناسب مقابس الخليج العربي ، ويجب استبدال قابس الشحن بقابس مناسب .**

**-3 صو ت السماعات ) Speakers ) ضعيف نسبيا مقارنة باألجهزة المنافسة االخرى .**

## DØL

**بعد سنوات من المجد والتألق ، يبدو ان شركة Dell تعاني من ردود فعل العمالء ، ولكن Dell التزال واحدة من اقوى العالمات التجارية ومن ابرز رواد صناعة األجهزة المحمولة بسبب التخصيص** 

**الذي تو فره للمستخدم حيث تتيح شركة ديل لزبائنها تجميع الالبتوب المناسب لهم عن طريق موقعها االلكتروني ، كما وتتميز بإصداراتها الكثيرة التي تناسب كل االذواق وكذلك توفر قطع غيارها بصورة جيدة جدا .**

**تمتاز اجهزة Dell بموثوقية عالية ، على الرغم من ان آخر تصنيف ألجهزة المحمول وضع Dell في المرتبة االخيرة ، كما تمتاز بخدمة عمالء جيدة ، واكثر ما يميز اجهزتها هو كثيرة الخيارات المعروضة لتناسب جميع احتياجات المستهلك .**

#### $\cdot$  . Dell سلاسل اصدارات لابتوبات

**-1 Inspiron Dell : خط انتاج الشركة الرئيسي و األكثر سعرا هذه السلسلة مخصصة للمستخدم اليومي انتشارا و األقل ، العادي . مناسب ألغلب المستخدمين, حيث أن تنوع الموديالت و المواصفات يجعله مناسب الستخدامات الكمبيوتر المعتادة مثل التصفح ومشاهدة الفيديو والنصوص والتصميم البسيط وما إلى ذلك.**

**-2 Studio Dell : سلسلة أعلى من Inspiron تأتي قليال مع شكل وتصميم مختلف وتعتبر خيار إضافي بمواصفات أعلى بجانب Inspiron ، مناسب لـمن يرغب بأداء أفضل أو لمن يرغب بالبتوب أفضل بقليل من Inspiron .**

**-3 XPS Studio Dell : سلسلة األداء العالي لدى Dell ، هذه السلسلة مخصصة لطالبي األداء العالي لأللعاب أو للتصميم و تحرير الفيديو، مع هذا األداء يأتي سعر أعلى.**

**-4 Vostro Dell : سلسلة األعمال لدى Dell ، وكعادة البتوب األعمال لدى كل الشركات، تتميز السلسلة بقوة التحمل، جودة المواد، قلة المميزات التجميلية لتقليل التكلفة و ارتفاع عمر البطارية. مناسب الستخدام األعمال و االستخدام المكتبي والذين يبحثون عن أعلى مميزات ممكنة بدون االهتمام بالمميزات التجميلية التي تهم المستخدم العادي.**

**-5 Adamo Vostro Dell : سلسلة الفخامة وخفة الوزن. هذه السلسلة تركز على التصميم النحيف والمواد الفاخرة. وتأتي بأسعار مكلفة. مناسب لمن يبحث عن الب توب نحيف وخفيف بالمواصفات. وبتصميم فاخر، وال يهتم كثيرا**

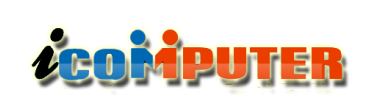

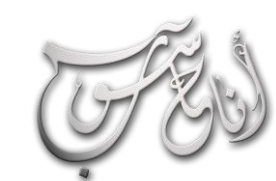

## (لعرو الأول - آيار \2012 السنة الأولى

#### عيوب مكتشفة :

- **-1 صوت السماعات ضعيف نسبيا ، وعدم دعم الستيريو .**
- **-2 مشكلة في منافذ USB في بعض اصدارات الشركة .**
	- **-3 هيكل خارجي متوسط المتانة .**
- **-4 قار ئ االقراص الرقمية CD سريع العطب وغير مضمون .**

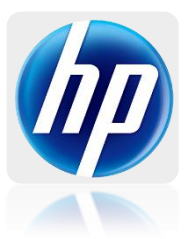

**شركة HP وهي اختصارا لكلمة )Packard-Hewlett ) وهما مؤسسي هذه الشركة ، تعد من اكبر واقوى مصنعي اجهزة المحمول في العالم ، معظم اجهزة HP تتميز بتصميمها االنيق الجذاب ومتانة هيكلها الخارجي ، كما تتميز بسعرها المعقول .. وكما هو الحال في Dell ، فأن شركة HP تسمح لك بتجميع** 

**البتوبك الخاص عبر موقعها االلكتروني حسب المواصفات التي ترغب بها .**

**تعتبر شركة Compaq تابعة لشركة HP ، وتباع اجهزتها عن طريق شركة HP ، ولكنها ذات مواصفات اقل من اجهزة HP الرئيسية .**

**تتميز اجهزة HP بمو ثوقية عالية ، ولكن ما يثير القلق هو تراجع موثوقيتها بالنسبة للمستخدم ، حيث احتلت في آخر تصنيف المرتبة** 

## تقرير

**ما قبل االخيرة ، إلى درجة ان تقرير SquareTrade قد وصفها بأنها الشركة االقل موثوقية حاليا ! ولكنها قد نالت تقدما ملحوظا مؤخرا فقد جعلها تقرير ) خدمة العمالء ( في المرتبة الثانية حاليا .**

#### سالسل اصدارات البتوبات HP:

l.

**-1 Pavilion HP : خط انتاج الشركة الرئيسي و األكثر انتشارا, تتوفر العديد من الموديالت و الخيارات في هذه السلسلة، المقاسات المتوفرة في هذه السلسلة : 13 إلى 15 بوصة.**

**مناسب ألغلب االستخدامات, حيث تتوفر الكثير من الخيارات من البسيطة إلى المتقدمة, لذلك أغلب المستخدمين سيجدون موديل مناسب لهم في هذه السلسلة.**

**-2 HDX HP : سلسلة الترفيه واأللعاب و األداء لدى HP , حيث تأتي هذه السلسلة بشاشات كبيرة لمحبي األفالم و األلعاب و الملتيميديا, باإلضافة لتوفر شاشة HD و مشغل Ray Blue أيضا توفر هذه الموديالت سماعات عالية في بعض الموديالت, الجودة, كل هذه المميزات تأتي بتكلفة وأسعار عالية مقارنة مع السلسلة السابقة.**

**المقاسات المتوفرة في هذه السلسلة : 11 إلى 20 بوصة.**

**مناسب لمن يرغب بمسرح منزلي مصغر في جهاز البتوب .**

**لدى Tablet PC الـ سلسلة : HP TouchSmart -3 HP , هذه السلسلة تأتي بشاشة لمس مع امكانية دوران و التفاف الشاشة بشكل كامل.**

**المقاسات المتوفرة في هذه السلسلة : 12 بوصة.**

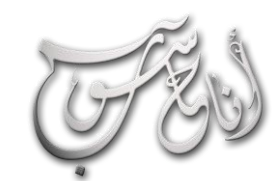

L

## **LEOMPUTER**

**-4 ENVY HP : سلسلة فاخرة تجمع بين المواد المصنعة الفاخرة، الوزن الخفيف والمواصفات المتقدمة. من أعلى اإلصدارات سعرا لدى HP .**

**مناسب لمن يبحث عن الب توب بمواصفات متقدمة ولكن مع شكل وتصميم عصري ووزن خفيف.**

#### عيوب مكتشفة :

**-1 بعض اجهزة HP تطلق حرارة اعلى من المعدل الطبيعي ) وهذا يؤثر على اداء الجهاز بشكل عام (**

**-2 ظهور اخطاء وفشل في شاشات بعض االنواع دون سبب يذكر .**

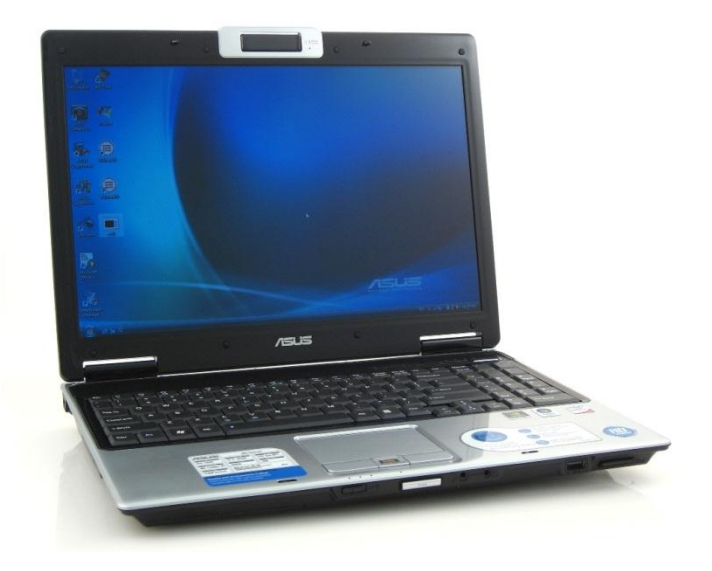

## (لعبرو (لأول - آيار \2012 (لسنة (لأولى

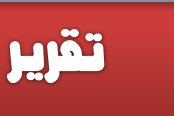

**تصنيف موقع** World PC **ألفضل البتوب عام** 2012

- **1 Asus U36S.**
- **2- Dell XPS 13.**
- **3- ONY VAIO Z.**
- **4- Dell Latitude E6220.**
- **5- Lenovo IdeaPad U300s.**
- **6- HP Envy 14 Spectre.**
- **7- Asus Zenbook UX31E.**
- **8- Dell Latitude E6320.**
- **9- HP EliteBook 2560p.**
- **10- HP Folio 13.**

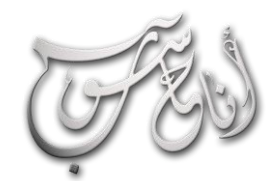

## (لعدو للأول - آيار \2012 (لسنة للأولى

برمجة

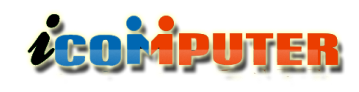

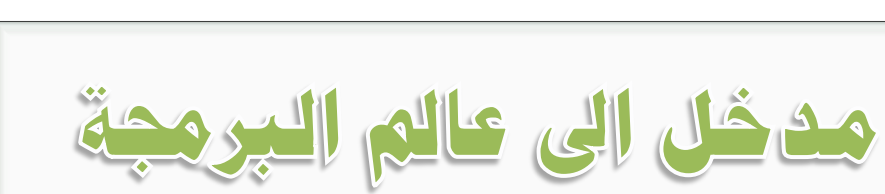

الحاسب الآلي يقسـم بصـوره عـامـة الى مـكـونات مـاديـة ومـكـونات برمجيـة . والمكونات المادية لا يمكنها العمل الا بوجود العامل البرمجي المتمثل بأنظمة التشغيل ولغات البرمجة والبرامج التطبيقية والى هى اساسا معدة من خلال لغة برمجة . اذن فأصل كل برمجي هي لغة برمجة يستخدمها المبرمج لغرض تصميم نظام تشغيل او برنامج تطبيقي ..

#### **حياتنا عبارة عن برنامج معد**

**لحل أي مساله معينه رياضيا نحدد المدخالت ) المعطيات في السؤال( المخرجات ) المطلوب اثباته ( والعملية الحسابية ) المعالجة الستخراج النتائج, وهذا ما نسميه الخوارزمية (**

**اللغة االم للبرنامج هي لغة الخوارزمية ، والخوارزمية هي مجموعة من الخطوات المرتبة ال يجاد حل مسألة معينة لكنها ليست لغة برمجة الفتقارها الى االوامر البرمجية واالدوات التي من خاللها يكتب البرنامج . فالخوارزمية هي األرضية االولى للبرنامج بخطوات بدائية من خالل االنسان ذاته فالمبرمج هو الشخص الذي يقوم بتصميم البرنامج الذي يهدف لعمل معين ومعالجة مسالة وايجاد الحلول والنتائج المحددة المطلوبة اما البرنامج فهو سلسلة من الخطوات المترتبة بصوره دقيقة ومتسلسلة تبدا بغاية لتنتهي بنتيجة مطلوبة.هدفها تحليل المسألة والحصول على النتيجة . وصلة حياتنا بالخوارزمية وثيقة جدا فمثال عمليه تناول الطعام مدخالتها الغذاء**

**ومعالجتها الهضم ومخرجاتها الطاقة وهذه هي خوارزمية التمثيل الغذائي ابسط مثال لبرنامج حيوي في االنسان.**

**لغة البرمجة عبارة عن مجموعة من األوامر، تكتب وفق مجموعة من القواعد تحدد بواسطة لغة البرمجة، ومن ثم تمر هذه األوامر بعدة مراحل إلى ان تنفذ على جهاز الحاسوب.**

**تقسم لغات البرمجة بناء على قربها من اللغات اإلنسانية إلى لغة عالية المستوى )قريبة من اللغة التي يفهمها البشر( مثل باسكال والفيجوال بيسك ، ولغة منخفضة المستوى )كلغة األسمبلي**

21 **وتوفر له دليل استعمال يحتوي على األوامر التي تنفذ عليه، وهناك Assembly وهي قريبة من لغة اآللة(. ولغة المستوى الواطئ كلغة اآللة وهذه تتعامل مع الصفر والواحد فقط كمدخالت ومخرجات. وتقسم أحيانا بناء على األغراض المرغوبة من اللغة ُص المستخدمة. هناك لغات ممت لكي تعمل على أجهزة معينة، مثل ان تقوم شركة ما بإنتاج جهاز حاسوب أو معالج مركزي(CPU (،**

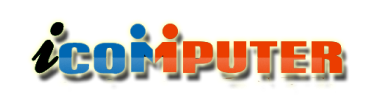

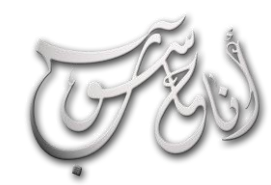

l

## العدو الأول - آيار\2012 السنة الأولى

برمجة

**رقما في التعليمات المكتوبة وحفظها بهذه اللغة، فبدال من كتابة 11 سلسلة يمكن االستعاضة عنها بأربعة رموز من رموز النظام التشغيل الستة عشري .** 

**اللغات العليا: سميت بهذا االسم ألنه أصبح بإمكان المبرمج كتابة البرنامج دون معرفة تفاصيل كيفية قيام الحاسب بهذه العمليات، كمواقع التخزين وتفاصيل الجهاز الدقيقة، وتعبيرات لغات المستوى العالي هي تعبيرات شبيهة إلى درجة كبيرة باللغة الطبيعية التي يستخدمها اإلنسان في حياته للتواصل، والتخاطب مع اآلخرين.**

**ومن مميزات اللغات العليا التي تميزها من لغات المستوى البسيط، باإلضافة إلى ما سبق، أن هذه اللغات غير مرتبطة بجهاز معين . أي يمكننا تنفيذ البرنامج المكتوب بلغة من لغات المستوى العالي، كالفورتران أو الكوبول أو البيسك على أكثر من جهاز، كما يمكن استخدام أكثر من لغة ترجمة على حاسب معين . كذلك، فإن اكتشاف األخطاء وتصحيحها أصبح أكثر سهولة بسبب سهولة قراءة البرامج وتتبعها وفهمها.**

**.ويمر البرنامج المكتوب بلغات المستوى العالي بثالث مراح قبل أن يكون جاهزا للتنفيذ.**

**الترجمة : TRANSLATION تحويل البرنامج المكتوب بلغة المستوى العالي إلى لغة اآللة.**

**ـ الربط : LINKING ربط الروتينات المكتبية الكائنة بالمكتبة، والتعليمات الضرورية بالبرنامج.**

**3ـ التحميل : LOADING يقوم البرنامج بتحميل شفرة الهدف والروتينات المكتبية، والتعليمات على الذاكرة الرئيسة بغرض التنفيذ.**

**لغات أخرى أكثر عمومية تعمل بشكل مستقل عن نوع اآللة، أي انها تعمل ضمن آلة افتراضيةMachine Virtual ، مثل لغة الجافا Java لكتابة أي برنامج وباي لغة كانت علينا ان نعلم ان كتابه البرنامج تمر بثالث مراحل مرحله التحليل ) الخوارزمية للحل( بتحديد المدخالت والمخرجات والمعالجة المتمثلة بالعمليات واإلجراءات المستخدمة على المدخالت للحصول على النتائج ثم مرحله التصميم وهذا يخص لغات البرمجة المرئية وسيتم بيانها الحقا ومرحله كتابه الشفرات واالوامر ثم مرحله التنفيذ.**

**اما اهم لغات البرمجة فحسب تطورها تبدا بـ لغة اآللة:**

**وتسمى \*اللغة الثنائية\* حيث إنها تتكون من سلسلة من 0 و ،1 وهي اللغة الوحيد التي يفهمها الحاسب اآللي، حيث تحول جميع اللغات إلى لغة اآللة، حتى تتمكن معدات الحاسب اآللي من التفاهم معها، وألنها تتكون من صفر وواحد، لذا فقد تميزت هذه اللغة نظرا لما تتطلبه من حفظ ودقة في كتابة سلسلة طويلة من بالصعوبة صفر وواحد بترتيب معين، مما ينتج عنه أخطاء كثيرة من الترميز، ويجب أن يحدد المبرمج كل شي، فكل خطوة يجب أن ينفذها البرنامج يجب أن ترمز، لذا فالمبرمج يجب أن يكون على علم بتركيب الحاسب الداخلي، والعنا وين الرقمية لمواقع التخزين، سواء للبيانات أو التعليمات، كما أن لكل جهاز لغة آلة تختلف عن الجهاز اآلخر بحسب النوع والتركيب مما يعني أنه يجب كتابة البرنامج بشكل ككامل مره أخرى عن الرغبة في تنفيذه على جهاز آخر، ونتيجة لهذه الصعوبات فقد ظهرت طرق أخرى لتمثيل الترميز الثنائي، كالنظام الثماني OCTAL والستة عشري HEXADECIMAL بدال من ،1 0 فالنظام الستة ُ هي : 0 1, 2, 3, 4, 5, 1, 7, عشري يتكون من ستة عشر رمزا 8, .7, F,E,D,C,B.A مما يساعد على سهولة قر اءة**

العدواللأول — آيار \2012 السنة اللأولى **LEOROPUTER** l إنترنت facebook II Junig Lide رما يكـون مـوقع الـفيـس بـوك هـو اشـهـر مـوقع في الـعـالم عـلى الإطـلاق . ورمـا يـكـون معظمنا مشترك في هذا الموقع الذي اصبح مثال للواقع الافتراضـي . ولكن مع شعبية هذا الموقع وألفته بالنسبة لنا إلا أننا لا نعلم جميع خفاياه واسراره وطرق التعامل مع ميزاته وخصائصه ، وسنحاول في هذا المقال التطرق الى بعض " الحيل " الشائعة والمفيدة والتى تسبهل لنا طريقة التعامل والتواصل مع هذا الموقع الشهير ! نوار السيلاوى

**طرق وخفايا قد تعرفها ألول مرة في الفيس بوك :**

**كيف تجعل نفسك مخفيا عن بعض االصدقاء وليس كلهم ؟**

**هناك طريقتين ..** 

 **.**

**الطريقة االولى المبسطة والتي تجعلك تخفي نفسك عن الصديق المتواجد حاليا فقط .**

**1( من نافذة الدردشة ستجد ايقونة على شكل ) عجلة مسننة ( .. اضغط عليها وستظهر لك قائمة**

**اختر منها ) الظهور كغير متصل لـ ....... ( وبهذا ستكون مخفيا لهذا الصديق فقط**

**الطريقة الثانية : لعمل قائمة سوداء List Black من نفس ايقونة ) العجلة المسننة ( اضغط عليها .. ستظهر لك قائمة اختر منها )** 

**االعدادات المتقدمة ( سيظهر لك مربع حوار فيه خيارات .. اولها خيار اسمه ) يراك كل االصدقاء باستثناء ( وتحته مستطيل يمكنك فيه من اضافة االصدقاء الذين ال ترغب بأن يشاهدوك متصال .** 

#### **النكزأو الـ Boke**

**هل تعلم ايها المشترك في موقع الفيس بوك والذي قد عملت حجب لبعض او كل معلوماتك عن الغرباء بأنك إن ارسل احدهم اليك ) نكز ( او ) Boke ) فحين ترد الـ ) النكز ( عليه فستظهر جميع معلوماتك لديه ؟**

**فاحذر ان نكزك احدهم !**

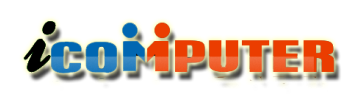

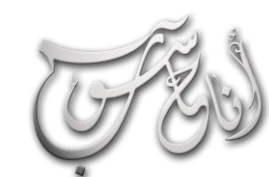

L

### (لعبرو (لأول - آيار\2012 (لسنة (لأولى

إنترنت

### **كيفية تشفير بياناتك على الفيس بوك ) التصفح اآلمن (**

**ادخل على اعدادات الحساب - على يمينك في الصفحة التي ستظهر لك ستجد كلمة ) األمان ( اضغطها - ستظهر لك اعدادت األمان وستجد ان التصفح اآلمن معطل لديك - انقر على تعديل - واشر المربع امام عبارة ) تصفح فيس بوك عبر اتصال آمن https عندما يكون ذلك ممكنا ( - واختر حفظ التغييرات - وبهذا اصبح تصفحك للفيس بوك آمن ومشفر وال تخف على معلوماتك من التسرب عبر الشبكات .**

### **كيف تمنع اختراق حسابك على الفيس بوك ؟ وكيف ستعرفذلك ؟**

**من نفس اعدادت األمان ستجد تبويب اسمه ) الموافقات على تسجيل الدخول ( - وعند الضغط على تعديل سيظهر لك خيار اسمه ) اطلب مني ادخال رمز امان في كل مرة يحاول فيها جهاز كومبيوتر لم يتم التعرف اليه الوصول الى حسابي ( - وعند التأشير على هذا الخيار سينقلك الى االعدادات الالزمة لحماية حسابك .**

**الهدف من هذه الطريقة هو تسجيل كومبيوترك كالجهاز الوحيد المصرح له بالدخول الى حسابك .. وعند دخولك او دخول شخص غيرك الى حسابك من جهاز كومبيوتر آخر عليك أنت تأكيد ذلك وإال فلن يتم الدخول ..**

**طريقة ممتازة اليس كذلك ؟ وتخلص من عبث العابثين !**

**طريقة الدردشة مع عدد من االصدقاء بنفس النافذة ) دردشة جماعية (**

**افتح الدردشة مع اي صديق تختار الدردشة معه .. واختر ايقونة ) العجلة المسننة ( من فوق نافذة الدردشة - ثم اختر ) إضافة اصدقاء الى الدردشة - سينفتح لك مستطيل صغير تستطيع بداخله كتابة اسم المشترك الذي ترغب بانضمامه الى الدردشة - وبهذا ستفتح لك نافذة اخرى مستقلة ستضم جميع االصدقاء الذي اخترتهم للدردشة الجماعية .**

#### **طريقة تكبير نافذة الدردشة :**

**ان كننت تتحدث مع احد اصدقائك وترغب بتكبير نافذة الدردشة ليتسنى لك الدردشة بمعزل عن صفحة الفيس بوك الرئيسية .. فيمكنك ذلك طريق نفس نافذة الدردشة بالضغط على ايقونة )**  العجلة المسننة <sub>)</sub> واختيار ( رؤية الدردشة كاملة ) .

#### **طريقة فتح اكثر من حساب في آن واحد !**

**-1 باستخدام متصفحات مختلفة ) كوكل كروم ، فاير فوكس ، انترنت اكسبلورر ( كل متصفح يفتح حساب منفصل .**

**-2 باستخدام نفس المتصفح .. اضغط ) كلك ايمن ( على كلمة Facebook الموجودة في اعلى يمينك من صفحة الفيس بوك .. ستظهر لك خيارات اختر منها ) in link Open window incognito ) .. ستظهر لك صفحة مستقلة يمكنك الدخول عبرها الى حساب اخر .**

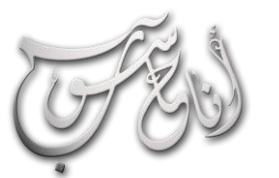

L

مواقع تعمك

## محرك بحث OSUN.ORG للبحث عن أي مقال علمي أو أطروحة أو محاضرة .

**هذا الباحث المتخصص يتيح لك تحميل المقاالت العلمية والثقافية واألطاريح والمحاضرات مباشرة حيث يعرض لك النتائج على شكل قائمة من الملفات لتختار منها ما تشاء وتحمله بنقرة ماوس واحدة .. الخاصية التي ينفرد بها هذا الباحث الشامل هي امكانية اختيار نوع الملف المراد تحميله ) word ، PowerPoint ، PDF ) حيث يمكنك اختيار نوع الملف الذي ترغب له لتنزيله على حاسوبك مباشرة .**

**رابط الموقع :**

**<http://www.osun.org/>**

موقع الصحف الجامع

ZCOMPUTER

**موقع القرآن الكريم واحكامه وتفاسيره ، تجد في هذا الموقع اشهر القراءات ألشهر قارئي القرآن الكريم كما تجد فيه ابوابا للتفسير واحكام التجويد واعراب القرآن الكريم ، وفيه خاصية بحث متطورة ، موقع رائع بحق !**

**رابط الموقع :**

**<http://mosshaf.com/web/>**

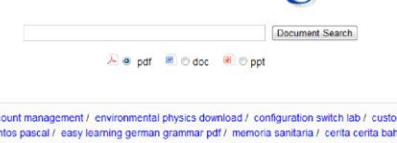

osun.org

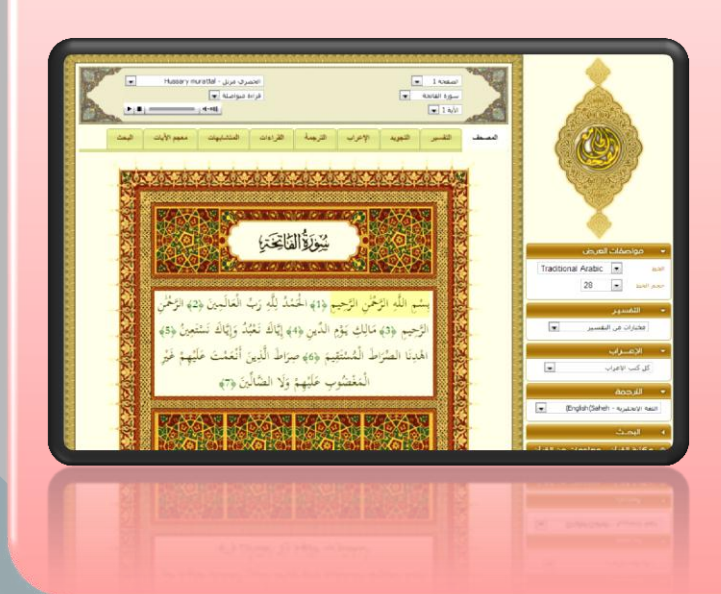

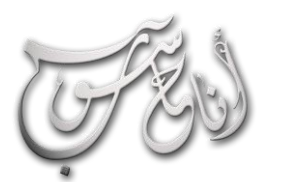

l

### (لعرو للأول - آيار \2012 (لسنة للأولى

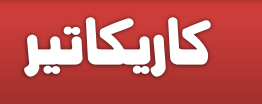

## موقع اختبار الذكاء العربي 10 :

ZCOMPUTER

**الموقع الرسمي العربي للجمعية العالمية للعرب ذوي الكفاءات العالية ، ان احببت الدخول في اختبار لمعرفة درجة ذكائك !**

**رابط الموقع :**

**<http://www.varicolored.com/iqtest/index.php>**

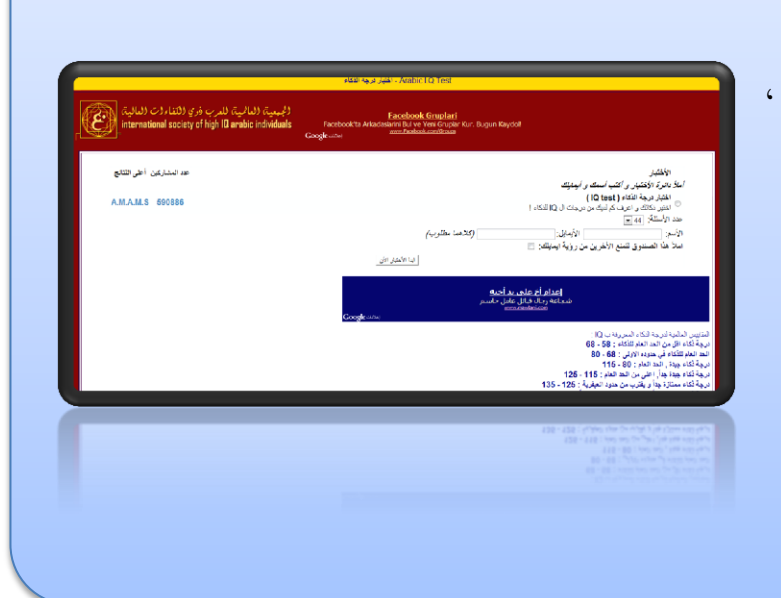

**لتحميل العدد السابق من اجمللة :**

**العدد صفر – آذار 2012**

**<http://www.mediafire.com/view/?l8jmo6u6rjblpq4>**

**او :**

**<http://www.kutub.info/library/book/10118>**

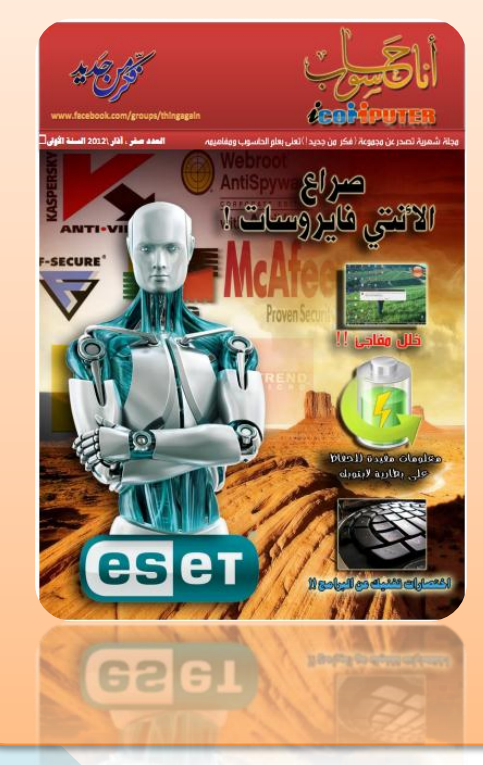

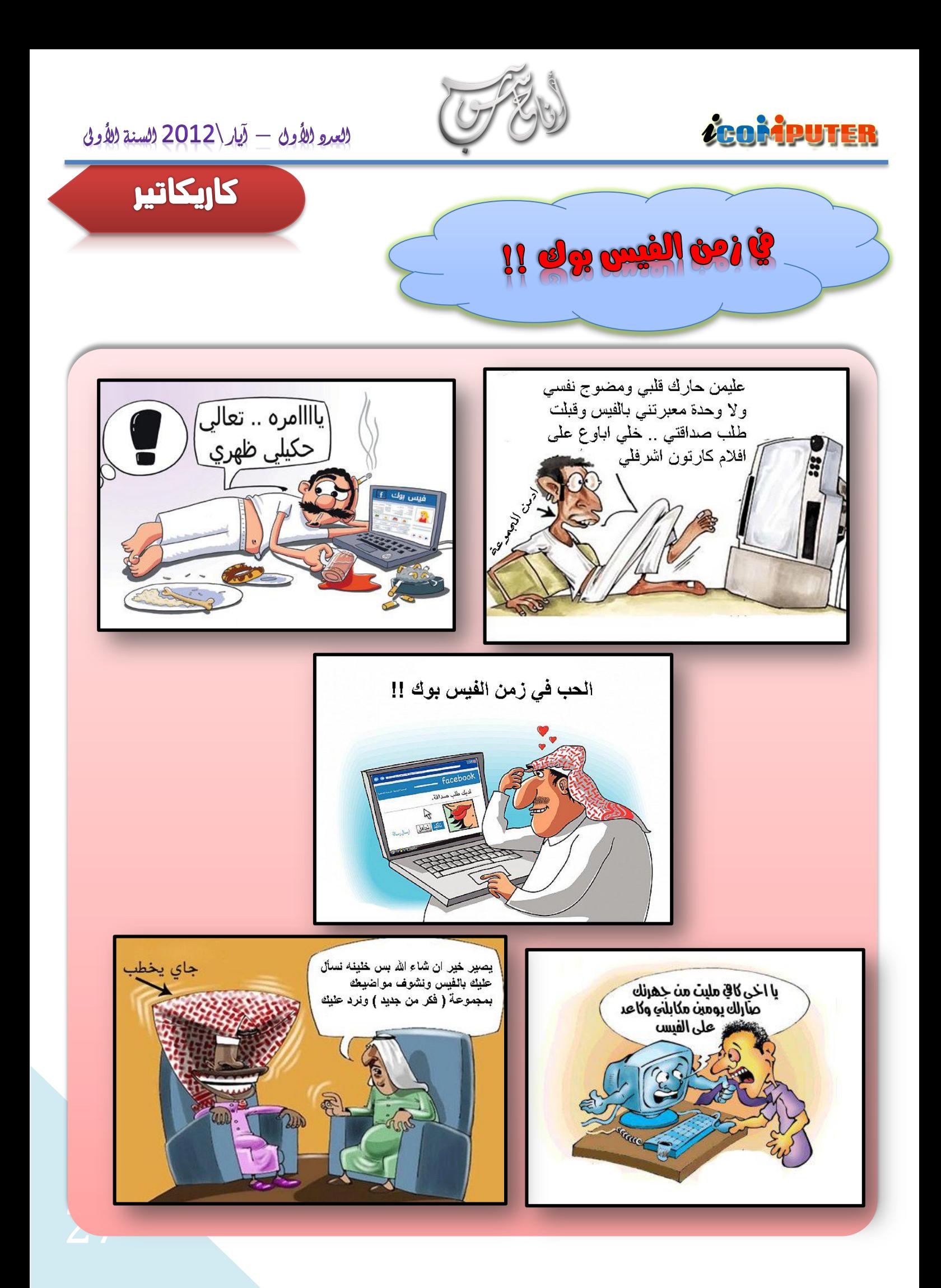

لا تدع من لا يستحق أن ينعم بفضاء حياتك

حزنك !

وتغرق انت في

**ايميل المجلة icom.rethink@gmail.com رابط المجموعة**

**<https://www.facebook.com/groups/thingagain/>**